## **Amazon.com AS2 Set-up Information**

Please use the following information to configure your AS2 software.

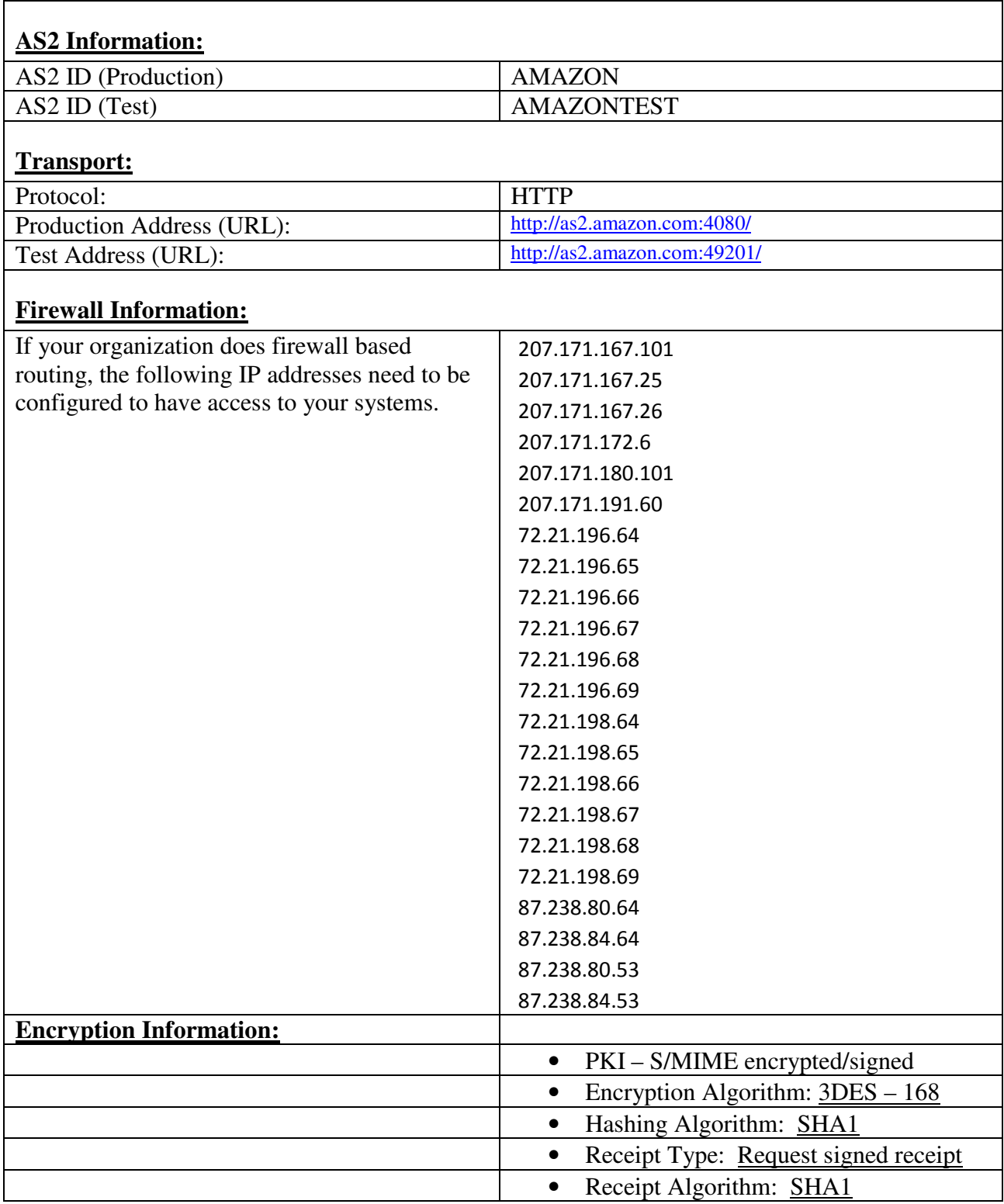